## **H01/TripWiFi 取扱説明書**

縛りなしWiFi

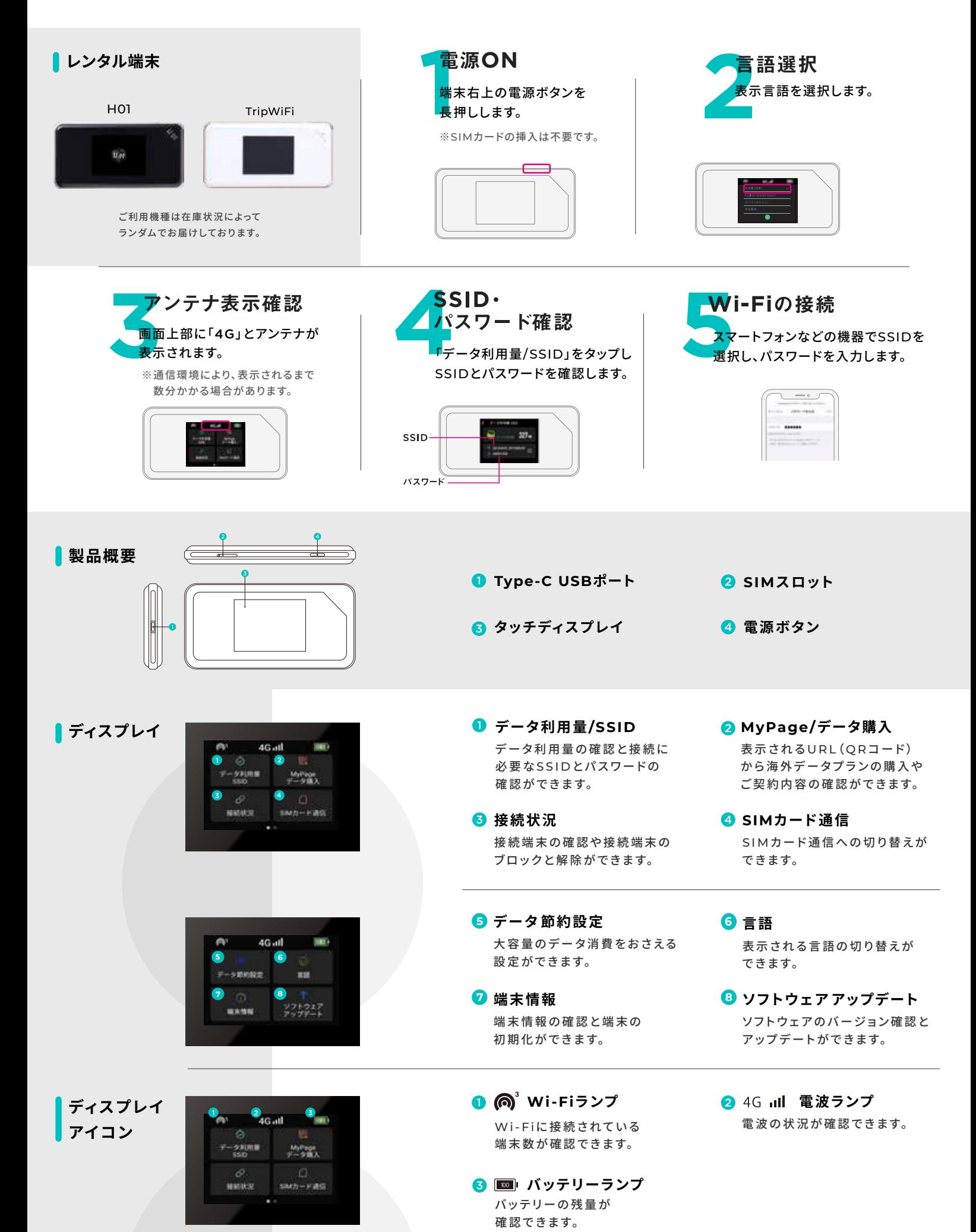